### ARM instruction set

- **ARM** versions.
- **RAM** assembly language.
- **ARM** programming model.
- **ARM memory organization.**
- **ARM** data operations.
- **ARM flow of control.**

### ARM versions

- **ARM** architecture has been extended over several versions.
- We will concentrate on ARM7.

### ARM assembly language

### **Fairly standard assembly language:**

### LDR r0,[r8] ; a comment label ADD r4,r0,r1

© 2000 Morgan Kaufman

# ARM programming model

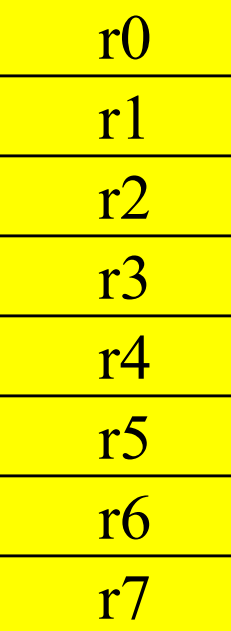

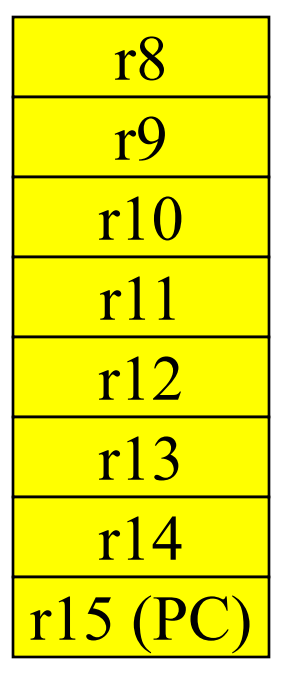

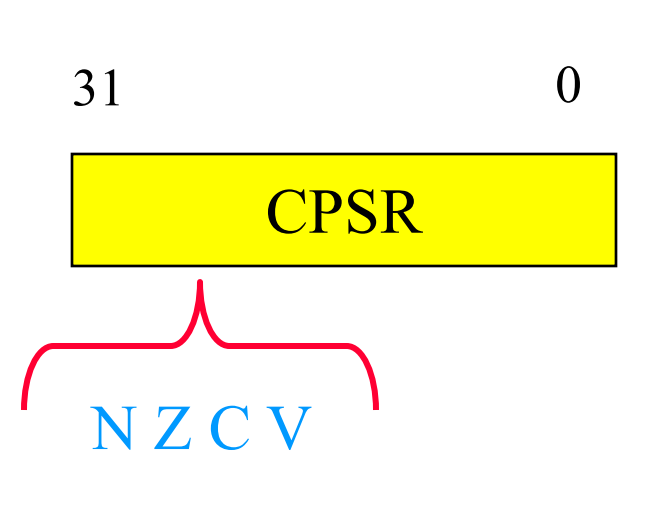

© 2000 Morgan Kaufman

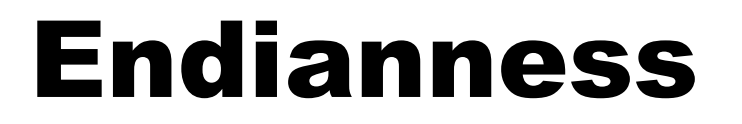

### Relationship between bit and byte/word ordering defines endianness:

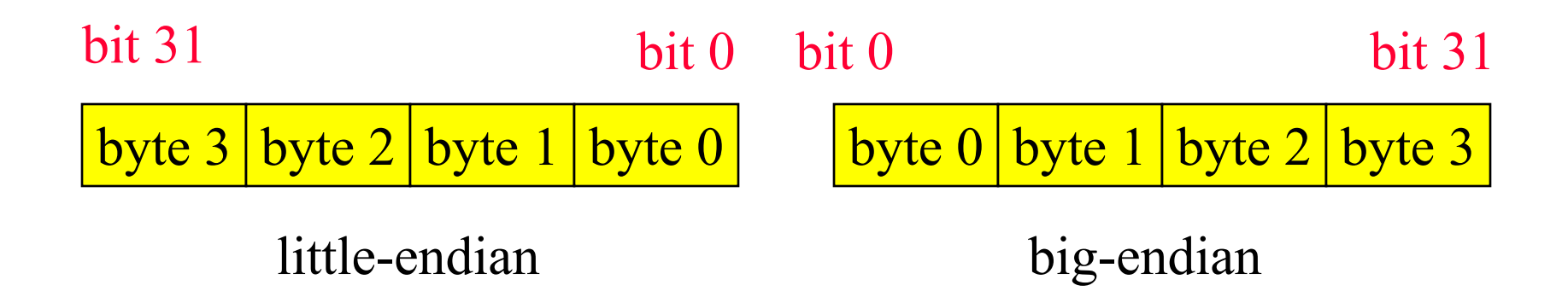

© 2000 Morgan Kaufman

# ARM data types

- **Nord is 32 bits long.**
- **Nord can be divided into four 8-bit bytes.**
- **ARM addresses can be 32 bits long.**
- **Address refers to byte.** 
	- **Address 4 starts at byte 4.**
- **Can be configured at power-up as either** little- or bit-endian mode.

### ARM status bits

**Every arithmetic, logical, or shifting** operation sets CPSR bits:

I N (negative), Z (zero), C (carry), V (overflow).

**Examples:** 

- $-1 + 1 = 0$ : NZCV = 0110.
- $2^{31} 1 + 1 = -2^{31}$ : NZCV = 1001.

### ARM data instructions

### **Basic format:**

- ADD r0,r1,r2
- Computes  $r1+r2$ , stores in r0.

### **Immediate operand:**

- ADD r0,r1,#2
- Computes  $r1+2$ , stores in r0.

# ARM data instructions

- **ADD, ADC : add (w.** carry)
- SUB, SBC : subtract (w. carry)
- **RSB, RSC : reverse** subtract (w. carry)
- MUL, MLA : multiply (and accumulate)
- **AND, ORR, EOR**
- BIC : bit clear
- **LSL, LSR : logical shift** left/right
- **ASL, ASR : arithmetic** shift left/right
- ROR : rotate right
- RRX : rotate right extended with C

© 2000 Morgan Kaufman

### Data operation varieties

**Logical shift: fills with zeroes. T** Arithmetic shift: **fills** with ones.

**RRX performs 33-bit rotate, including C bit** from CPSR above sign bit.

# ARM comparison instructions

- CMP : compare
- **CMN** : negated compare
- **TST : bit-wise AND**
- **TEQ : bit-wise XOR**

**These instructions set only the NZCV bits** of CPSR.

### ARM move instructions

### **MOV, MVN : move (negated)**

#### MOV r0, r1 ; sets r0 to r1

© 2000 Morgan Kaufman

# ARM load/store instructions

**LDR, LDRH, LDRB: load (half-word, byte) STR, STRH, STRB: store (half-word, byte) Addressing modes:** register indirect :  $LDR$   $r0$ ,  $[r1]$ with second register : LDR  $r0$ ,  $[r1, -r2]$ 

with constant : LDR  $r0$ ,  $[r1, #4]$ 

# ARM ADR pseudo-op

- **Cannot refer to an address directly in an** instruction.
- Generate value by performing arithmetic on PC.
- **ADR** pseudo-op generates instruction required to calculate address: ADR r1,FOO

### Example: C assignments

 $\blacksquare$  C:

$$
x = (a + b) - c;
$$

#### **Assembler:**

- 
- 
- 
- 
- 
- 
- 
- ADR r4, a html ; get address for a
- LDR r0,[r4] ; get value of a
- ADR r4, b  $\qquad$  ; get address for b, reusing r4
- LDR r1,[r4] ; get value of b
- ADD  $r3, r0, r1$  ; compute a+b
- ADR r4, c  $\longrightarrow$  ; get address for c
- LDR r2,[r4] ; get value of c

© 2000 Morgan Kaufman

## C assignment, cont'd.

- 
- 
- 
- SUB r3, r3, r2 ; complete computation of x
- ADR r4, x ; get address for x
- STR r3, [r4] ; store value of x

### Example: C assignment

 $\blacksquare$  C:

 $y = a * (b + c)$ ;

#### **Assembler:**

ADR r4,b ; get address for b LDR r0,[r4] ; get value of b ADR r4,c ; get address for c LDR r1,[r4] ; get value of c ADD r2,r0,r1 ; compute partial result ADR r4,a ; get address for a LDR r0,[r4] ; get value of a

© 2000 Morgan Kaufman

### C assignment, cont'd.

MUL r2,r2,r0 ; compute final value for y ADR r4,y ; get address for y STR r2,[r4] ; store y

### Example: C assignment

#### $\blacksquare$  C:

 $z = (a \ll 2)$  | (b & 15);

#### **Assembler:**

ADR r4,a ; get address for a LDR r0,[r4] ; get value of a MOV r0,r0,LSL 2 ; perform shift ADR r4,b ; get address for b LDR r1,[r4] ; get value of b AND r1,r1,#15 ; perform AND ORR r1,r0,r1 ; perform OR

© 2000 Morgan Kaufman

### C assignment, cont'd.

ADR r4,z ; get address for z STR r1, [r4] ; store value for z

# Additional addressing modes

### Base-plus-offset addressing: LDR r0,[r1,#16] **Loads from location**  $r1+16$ **Auto-indexing increments base register:** LDR r0,[r1,#16]! **Post-indexing fetches, then does offset:** LDR r0,[r1],#16 **Loads r0 from r1, then adds 16 to r1.**

## ARM flow of control

- **All operations can be performed** conditionally, testing CPSR:
	- EQ, NE, CS, CC, MI, PL, VS, VC, HI, LS, GE, LT, GT, LE
- **Branch operation:** 
	- B #100
	- **Can be performed conditionally.**

### Example: if statement

 $\blacksquare$  C:

if  $(a > b)$  {  $x = 5$ ;  $y = c + d$ ; } else  $x = c - d$ ;

#### Assembler:

; compute and test condition ADR r4,a ; get address for a LDR r0,[r4] ; get value of a ADR r4,b ; get address for b LDR r1,[r4] ; get value for b CMP r $0, r1$  ; compare a < b BLE fblock ; if a  $\ge$  = b, branch to false block

© 2000 Morgan Kaufman

### If statement, cont'd.

; true block

```
MOV r0,#5 ; generate value for x
ADR r4,x ; get address for x
STR r0, [r4] ; store x
ADR r4,c ; get address for c
LDR r0,[r4] ; get value of c
ADR r4,d ; get address for d
LDR r1,[r4] ; get value of d
ADD r0,r0,r1 ; compute y
ADR r4,y ; get address for y
STR r0, [r4] ; store y
B after ; branch around false block
```
© 2000 Morgan Kaufman

### If statement, cont'd.

; false block fblock ADR r4,c ; get address for c LDR r0,[r4] ; get value of c ADR r4,d ; get address for d LDR r1,[r4] ; get value for d SUB r0,r0,r1 ; compute a-b ADR r4,x ; get address for x STR r0,  $r4$ ] ; store value of x after ...

## Example: Conditional instruction implementation

; true block

```
MOVLT r0,#5 ; generate value for x
ADRLT r4,x ; get address for x
STRLT r0, [r4] ; store x
ADRLT r4,c ; get address for c
LDRLT r0,[r4] ; get value of c
ADRLT r4,d ; get address for d
LDRLT r1,[r4] ; get value of d
ADDLT r0,r0,r1 ; compute y
ADRLT r4,y ; get address for y
STRLT r0, [r4] ; store y
```
© 2000 Morgan Kaufman

# Conditional instruction implementation, cont'd.

; false block

ADRGE r4,c ; get address for c LDRGE r0,[r4] ; get value of c ADRGE r4,d ; get address for d LDRGE r1,[r4] ; get value for d SUBGE r0,r0,r1 ; compute a-b ADRGE r4,x ; get address for x STRGE r0,[r4] ; store value of x

### Example: switch statement

### $\blacksquare$  C:

switch (test) { case 0: … break; case 1: … }

#### **Assembler:**

ADR r2,test ; get address for test

LDR r0,[r2] ; load value for test

ADR r1,switchtab ; load address for switch table

LDR r1,[r1,r0,LSL #2] ; index switch table

switchtab DCD case0

DCD case1

...

### Example: FIR filter

### C:

for  $(i=0, f=0; i< N; i++)$ 

 $f = f + c[i] * x[i];$ 

#### Assembler

; loop initiation code MOV r0,#0 ; use r0 for I MOV r8,#0 ; use separate index for arrays ADR r2,N ; get address for N LDR r1,[r2] ; get value of N MOV r2,#0 ; use r2 for f

© 2000 Morgan Kaufman

### FIR filter, cont'.d

```
ADR r3,c ; load r3 with base of c
  ADR r5,x ; load r5 with base of x
; loop body
loop LDR r4, [r3, r8] ; get c[i]LDR r6,[r5,r8] ; get x[i]
  MUL r4,r4,r6 ; compute c[i] * x[i]ADD r2,r2,r4 ; add into running sum
  ADD r8,r8,#4 ; add one word offset to array index
  ADD r0,r0,#1 ; add 1 to i
  CMP r0, r1 ; exit?
  BLT loop ; if i < N, continue
```
© 2000 Morgan Kaufman

# ARM subroutine linkage

**Branch and link instruction:** BL foo **Copies current PC to r14. To return from subroutine:** MOV r15,r14

### Nested subroutine calls

#### **Nesting/recursion requires coding** convention:

f1 LDR r0,[r13] ; load arg into r0 from stack ; call  $f2()$ STR r14, [r13]! ; store f1's return adrs STR r0, [r13]! ; store arg to f2 on stack BL f2 ; branch and link to f2 ; return from f1() SUB r13,#4 ; pop f2's arg off stack LDR r13!, r15 ; restore register and return

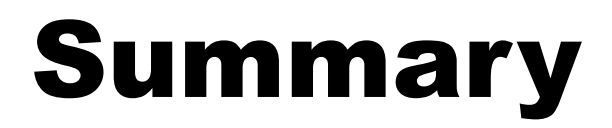

### **Load/store architecture**

- **Most instructions are RISCy, operate in** single cycle.
	- **Some multi-register operations take longer.**
- **All instructions can be executed** conditionally.